## **1. Test Information**

Applicant: SAGEMCOM BROADBAND SAS Address: 250 Route de l'Empereur - 92848 RUEIL MALMAISON CEDEX- FRANCE Equipment: Residential Cable Gateway Model No.: F@ST3896 XXXXXXXXXX (XXXXXXXXXX, X can be A~Z, space and other presentation, XXXXXXXXXX can be replaced by LLA and other presentation, it is various by different marketing) Brand Name: SAGEMCOM Test Date: 2023-03-21 ~ 2023-03-24 Test by: Shenzhen Haiyun Testing Co., Ltd.

### **2. Test Location**

Test Lab: Shenzhen Haiyun Testing Co., Ltd.

Address: No. 2 Danzi North Road, Kengzi Street, Pingshan District, Shenzhen, Guangdong, China

### **3. Test Frequency**

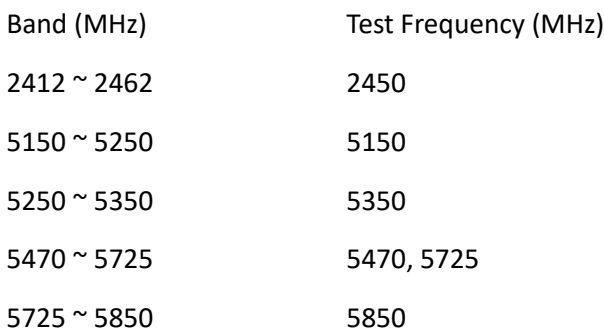

### **4. Antenna System**

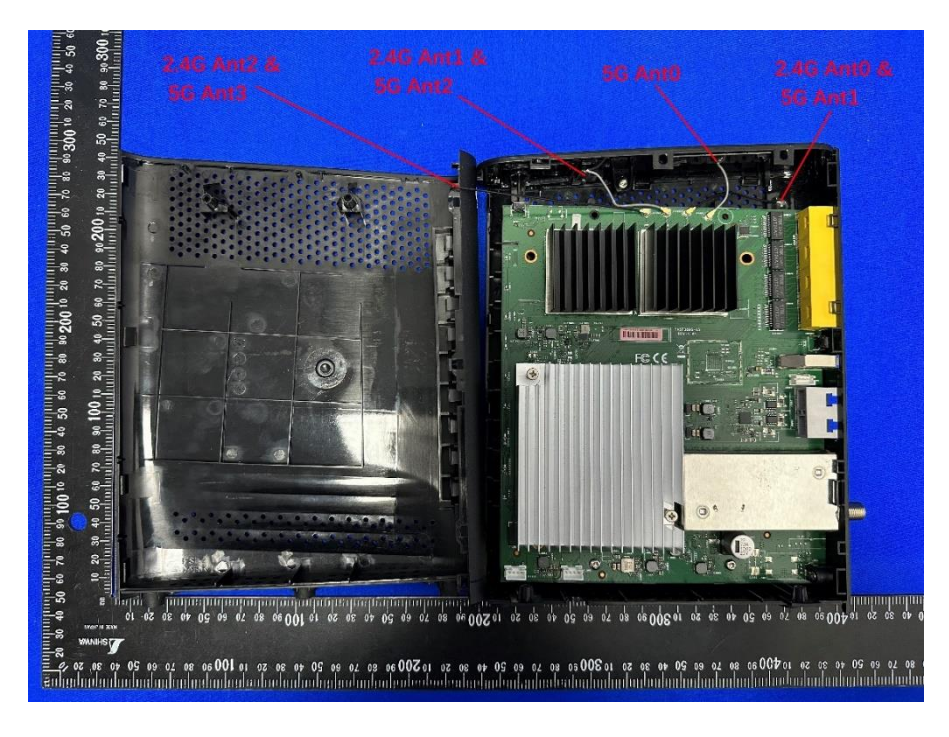

## **5. Test Configuration**

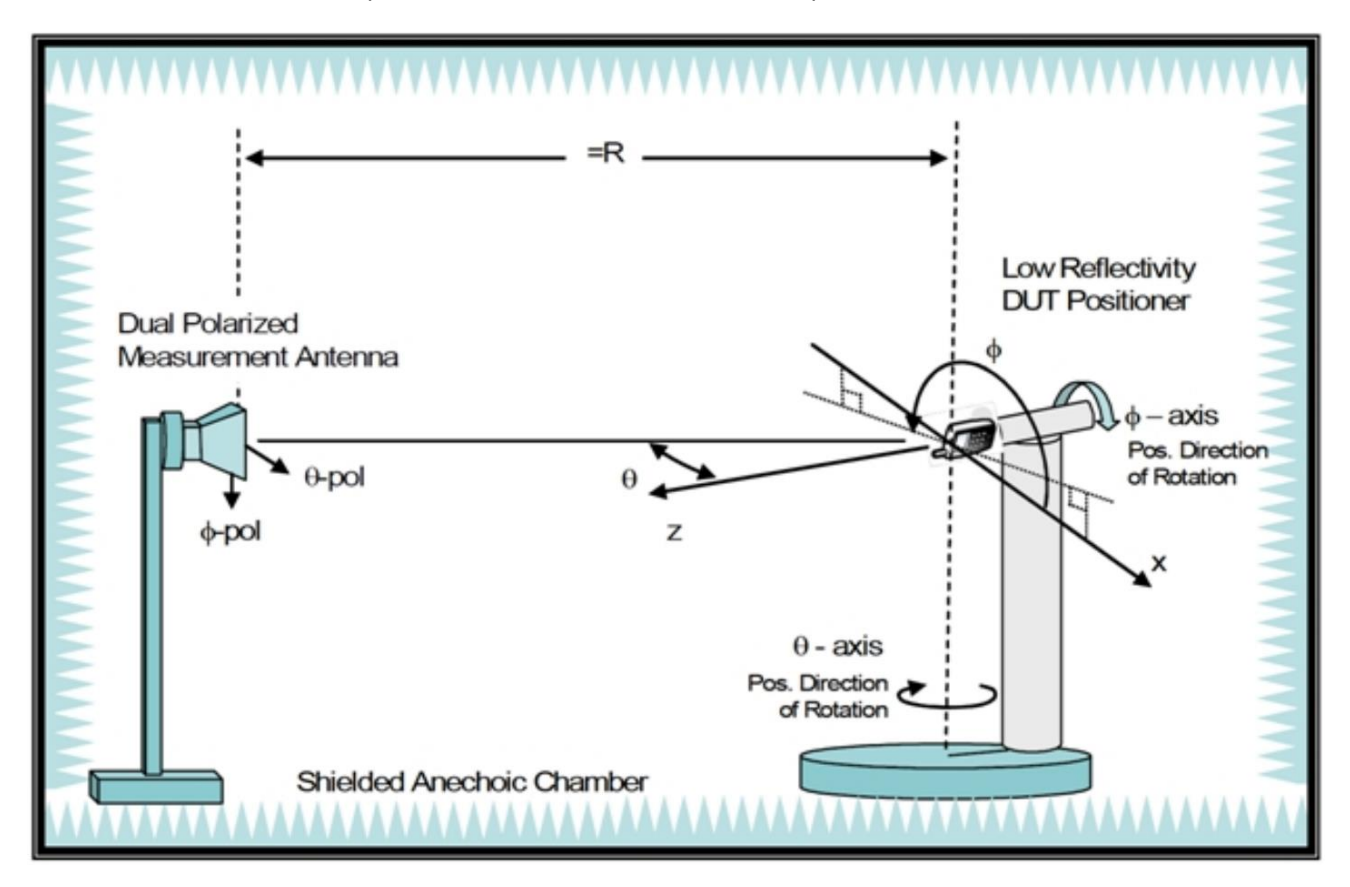

Reference to CTIA "ctia-test-plan-for-wireless-device-over-the-air-performance-ver-3-7-1

### **6. Test Setup**

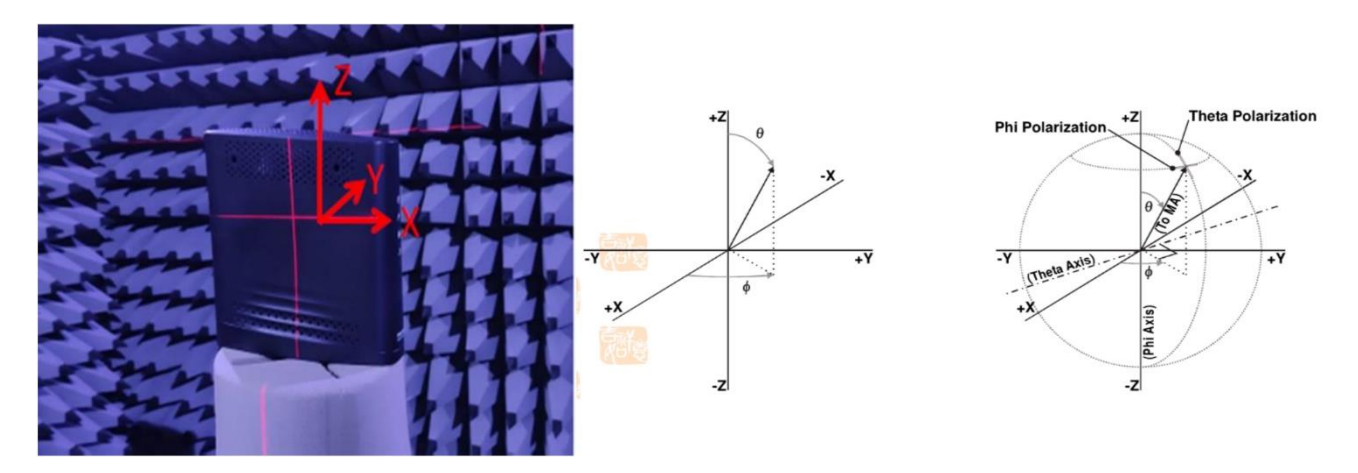

### **7. Test Method**

The EUT set on multi-axis positioner. Measurement antenna set at phi polarization and 1.5 meter height. Port 1 of Network analyzer connect to antenna of EUT. Record S21 value every 5 degree 0 to 355 degree on Phi angle and 0 to 180 on theta angle of multi-axis positioner. Then set measurement antenna to theta polarization and repeat process. Repeat process to each antenna of EUT

# **8. Summary of Test Result**

Calculate directional gain of 4TX antennas by same angle according to FCC KDB662911 D01 Multiple

Transmitter Output v02r01 The maximum DG gain was selected and recorded in following table

# **Spatial Multiplexing DG calculations** If antenna gains are not equal & each transmit antenna is driven by only one spatial strean

$$
DG = 10 \log \left[\frac{\sum_{j=1}^{N_{\text{max}}}\left\{\sum_{k=1}^{N_{\text{ANT}}}g_{j,k}\right\}}{N_{\text{ANT}}}\right]^2\right]
$$

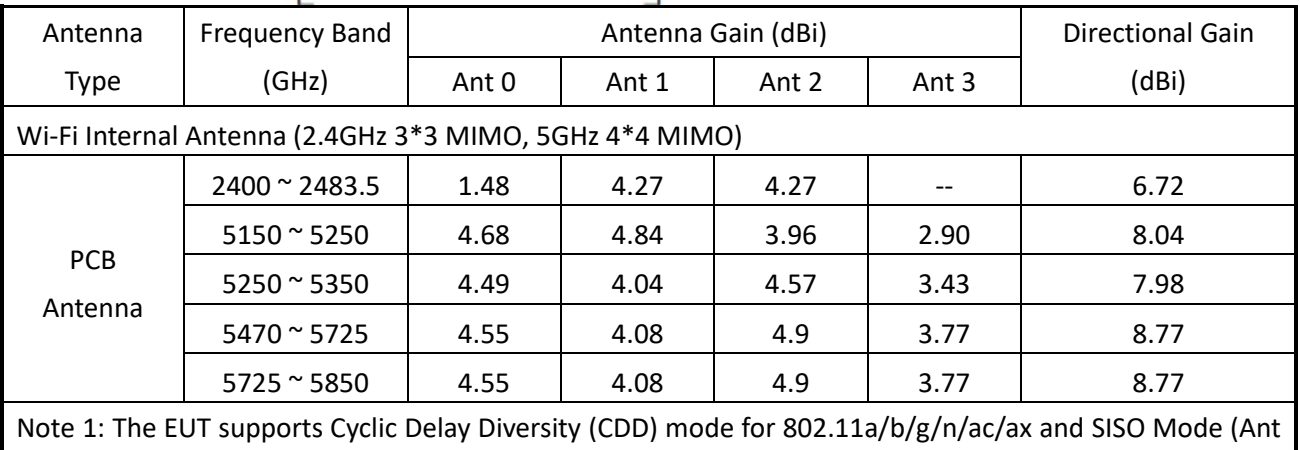

0) for 802.11a/b.

Note 2: If transmit signals are correlated, then Directional gain = 10  $log[(10^{61/20} + 10^{62/20} + ... + 10^{6N/20})^2]$ /NANT] dBi [Note the "20"s in the denominator of each exponent and the square of the sum of terms; the object is to combine the signal levels coherently.]

# **9. RAW DATA and Calculation DATA**